#### COMP 1010- Summer 2015 (A01)

Jim (James) Young [young@cs.umanitoba.ca](mailto:young@cs.umanitoba.ca)

jimyoung.ca

Update: draw a bounding box, a box that fits the points as best as possible

Including the mouse

Find the smallest X and Y of all the points. This is the top left

Find the largest X and Y of all the points. This is the bottom right

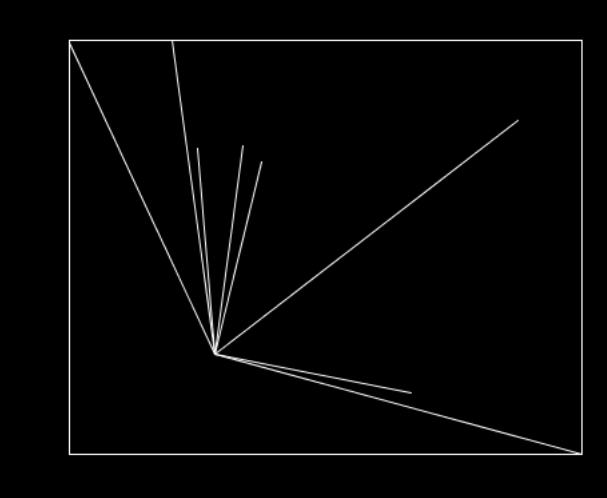

### Algorithm – smallest in array

Make a variable for smallest

Assume mouse is smallest

Go through array – check if that new number is smaller – if so, save it. (use existing for loop)

Do the same for largest.

#### Example: mouse explosion!

```
float particleX = -1;
float particleY = -1;
float speedX = 0;
float speedY = 0;
final int MAX_SPEED = 5;
void setup()
{
size(500, 500);
}
void draw()
{
 background(0);
 if (particleX < 0 | | particleX >= width ||particleY < 0 || particleY >= height)
   {
    particleX = mouseX;
    particleY = mouseY;
    speedX = random(MAX_SPEED*2)-MAX_SPEED;
    speedY = random(MAX_SPEED*2)-MAX_SPEED;
   }
 particleX += speedX;
 particleY += speedY;
ellipse(particleX, particleY, 10, 10);
}
```
#### Update this to use arrays

First, make a new global to decide how many balls Then, *upgrade* the variables to arrays

Every time we use that variable, we now need to use arrays

> instead of doing something just once, we need to do it per array bin.

use a for loop

# length of the array?

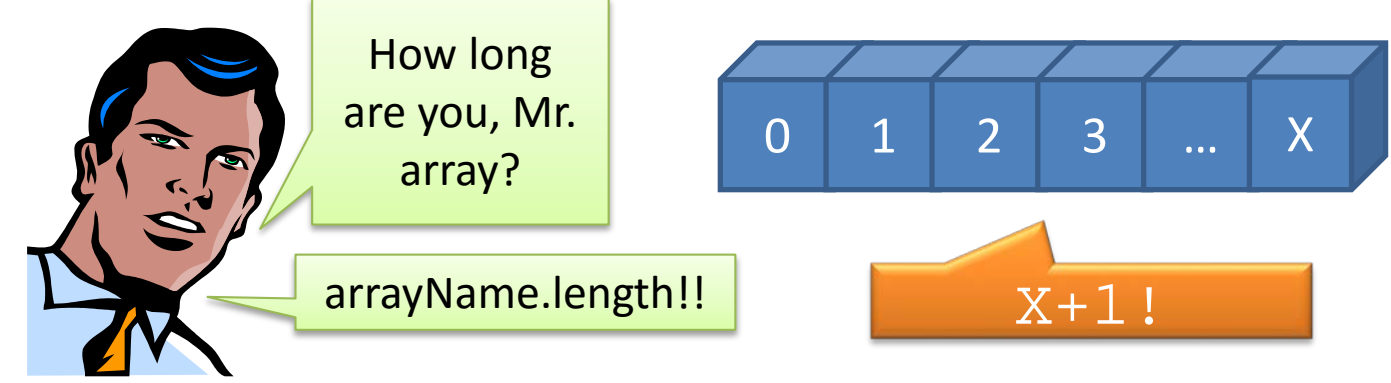

Processing provides a mechanism for giving us the length of an array:

variableName.length

```
int[] numbers = new int[100];
```
println(numbers.length); // result?

#### **notice!! no ()** why is this?

.length is not a **method**, it is a **property**

you will learn more about this later, but for now, remember that array length has no ().

array length vs string length to get the length of a string: stringVariable.length(); // method call arrayVariable.length; // property

**note:** this is VERY annoying. have to memorize

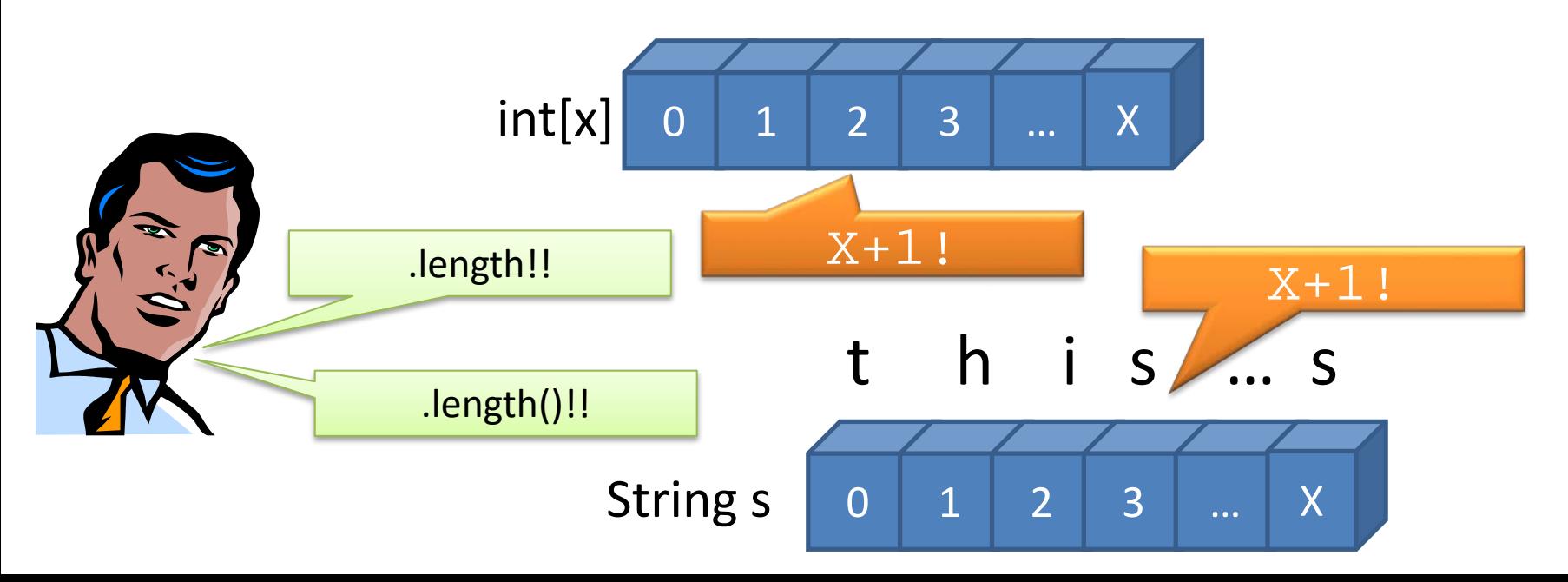

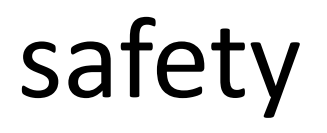

using arrayVariable.length is SAFER because you cannot make a mistake about the length of the array

- you don't need to remember the length, just ask for it.

### Make it rain

Make the drops evenly spread out

Make one array of 500:

bin number is x coordinate value stored is y coordinate

Calculate a random y for each point.

#### Initialize in startup code

- set the bins to random values (height)

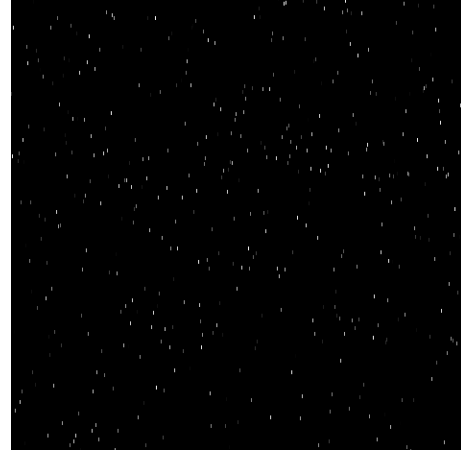

#### Draw!

Go through each rain drop x is i y is data in the bin use the length of the drop draw the drop!

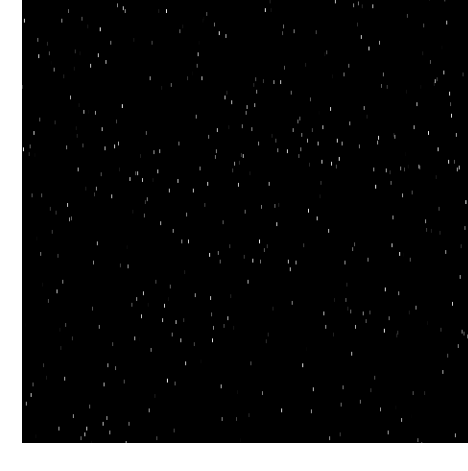

#### Animate!!

Add some y value.

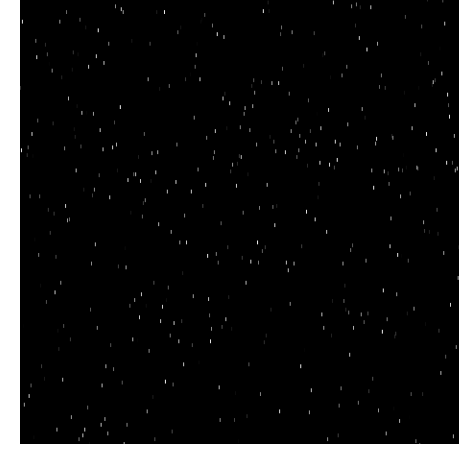

# Animate!! Make it look laye

Let's make it look layered. Use the following formula

#### **drops[i]=(drops[i]+i%3+1)%height;**

Exercise: figure it out Exercise – make slanty rain

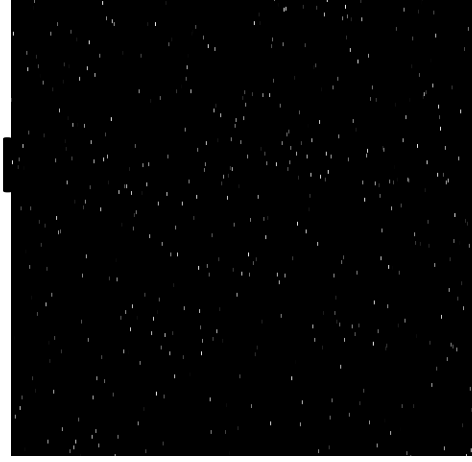

### Random number of dots

Don't make a global for # of dots Calculate the number of dots in startup define but don't instantiate array

Also, need a rain-drop length, as we draw streaks

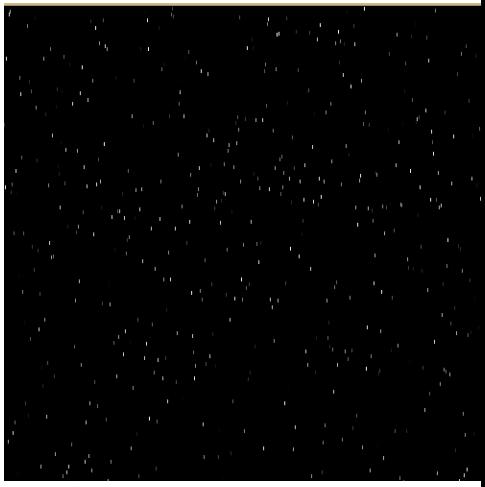

#### Initialize in startup code

At least 500 drops, and some random amount more – use a local int variable

- create the array
- set the bins to random values (height)

Note that the length of the array was a local variable – in the draw, we ONLY have the .length property to help us.

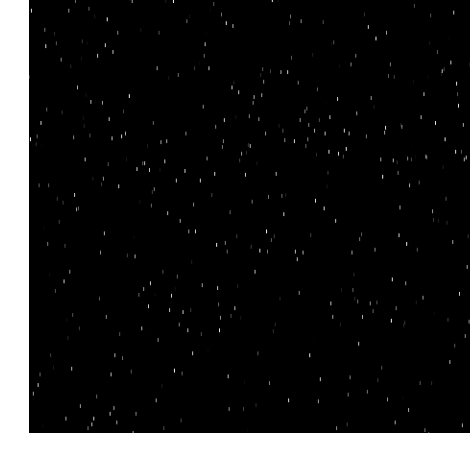

#### Grey is boring. Make the rain colorful!

stroke(random(256),0,random(256));